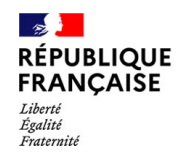

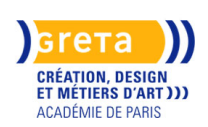

Développer vos compétences dans la mise en page avec Adobe Illustrator accompagné d'un formateur spécialisé en design graphique. Vous avez un projet de conception d'une plaquette: la formation peut-être individualisée en fonction de vos attentes.

**Objectifs**<br>
<u> **Objectifs**</u> **Sessions ouvertes pour 2023 / 2024 : nous contacter pour les dates** Devenir autonome dans l'utilisation de l'application **Des financements pour votre projet ?** Créer des logos, icônes, dessins, des typographies Adapter ses projets de création à ses besoins et élaborer des campagnes promotionnelles sur **Nos conseillers vous répondent.** différents canaux. **Contactez-nous ! Dates Prérequis** <u>in dia dia dia</u> 2023 - 2024 Pratique courante de l'outil informatique **Public Contenus** Tout public Gérer l'interface et l'espace de travail et des bases: **Durée** ◦ Personnaliser l'espace de travail, l'interface et les outils de base afin de créer et 71 H (en centre) modifier un document. **Modalités de formation possibles** ◦ Travailler en mode Aperçu ou Tracé. Cours du jour, Formation en ◦ Utiliser les bons outils de sélection. présentiel, Individualisé ◦ Gérer les objets. ◦ Tracer des objets réguliers en utilisant les raccourcis. **Coût de la formation** ◦ Coloriser, découper, agencer ses objets. 2627,00 euros ◦ Créer et appliquer des motifs aux objets. Tarif passage TOSA: 79 € ◦ Importer des images. Eligible au CPF ◦ Gérer et modifier les attributs d'une illustration en vue d'organiser son contenu. Peut être financé par votre OPCO &#9702: Maîtriser le panneau Calques. ◦ Gérer et de modifier ses plans de travail. **Lieu de la formation** ◦ Identifier les parties d'un tracé vectoriel. GRETA CDMA ◦ Identifier les couleurs. Agence administrative et ◦ Gérer les conversions (RVB, CMJN). commerciale ◦ Dessiner et corriger ses tracés à la Plume 21 rue de Sambre et Meuse - 75010 PARIS Travail sur les objets: **Contact** ◦ Modifier et corriger un objet en vue de le transformer. GRETA CDMA ◦ Dessiner des objets de base. Agence administrative et ◦ Appliquer une couleur de fond et de contour à un objet. commerciale ◦ Dupliquer un objet de manière spécifique. 21 rue de Sambre et Meuse - 75010 ◦ Créer des formes complexes. PARIS ◦ Gérer la transparence des objets. https://www.cdma.greta.fr ◦ Utiliser les masques, les couleurs venant d'autres nuanciers. **> Contact(s)** ◦ Aligner, modifier et disposer les formes et les points d'ancrages. Sofya ROLLAND ◦ Créer et d'utiliser les symboles. ◦ Gérer le texte avec les styles. Coordonnatrice ◦ Appliquer plusieurs types de dégradés aux différents composants des objets. Tél 01 43 46 72 56 ◦ Dupliquer et disposer les objets avec précision. Référente handicap : Sabrina ◦ Découper les objets TALCONE ◦ Utiliser les différents outils de texte et les styles de texte. ◦ Modifier l'aspect des objets. &#9702: Répéter les transformations. &#9702: Utiliser les Widgets de transformations dynamiques des objets. ◦ Identifier et de gérer les tracés transparents. ◦ Utiliser les aspects. ◦ Créer des styles graphiques. Fonctions spécifiques: ◦ Utiliser l'outil Filet de dégradé. ◦ Créer des déformations programmées entre deux formes. ◦ Déformer des objets. ◦ Utiliser les symboles pour les graphes. ◦ Travailler la mise en perspective. ◦ Utiliser une image comme modèle de dessin ou la vectoriser.

**Illustrator (Certification TOSA)**

◦ Paramétrer les différents réglages et exploiter les repères pour optimiser l'illustration. ◦ Changer de façon dynamique les attributs d'une illustration en vue d'en améliorer le

rendu visuel.

ı.

 $\mathbf{L}$ I. I.

I. I. 1 ◦ Utiliser la grille de perspective, les symboles.

◦ Identifier les couleurs dans le nuancier.

◦ Générer des aspects complexes.

◦ Utiliser le guide des couleurs.

◦ Créer, modifier et personnaliser des graphes de différents types.

◦ Exporter et partager ses nuanciers.

◦ Générer des motifs.

◦ Décomposer des objets complexes.

◦ Gérer les aspects avec précision.

◦ Travailler en mode isolation (objets, groupe d'objets, symboles).

Production:

◦ Gérer les différents formats pour faciliter l'enregistrement

◦ Identifier les Plans de travail afin de les exploiter

◦ Optimiser l'export d'un document en vue d'une contribution externe.

◦ Paramétrer la configuration matérielle en vue d'optimiser les performances.

◦ Assembler un dossier pour l'envoyer en production externe.

◦ Identifier les principes d'installation et d'utilisation des police de caractères.

# **Méthodes pédagogiques**

Un positionnement initial est réalisé en ligne. Le stagiaire fait son apprentissage du logiciel avec l'appui du formateur.

### **Moyens pédagogiques**

Documents pédagogiques - Travaux pratiques

Vous bénéficiez d'un appui pédagogique individualisé.

### **Modalités d'admission et de recrutement**

Déposez votre candidature directement sur le site, sur le bouton "déposer sa candidature" avec une présentation de vos attentes et votre CV afin de connaître votre pratique de l'outil informatique au niveau professionnel

#### **Reconnaissance des acquis**

Attestation de compétences I.

Attestation de fin de formation.

Attestation de passage TOSA pour les scores inférieurs à 551 points

Certification TOSA pour les scores supérieur à 551 points

# $\text{Intervenant}(e)(s)$

 $\overline{1}$ 

Formateur, spécialiste du design graphique et de la mise en page.